## **Foreman - Bug #27571**

## **'Reset Puppet Environment' on host tab clears Partition Table on Operating System tab**

08/09/2019 08:59 AM - Marek Hulán

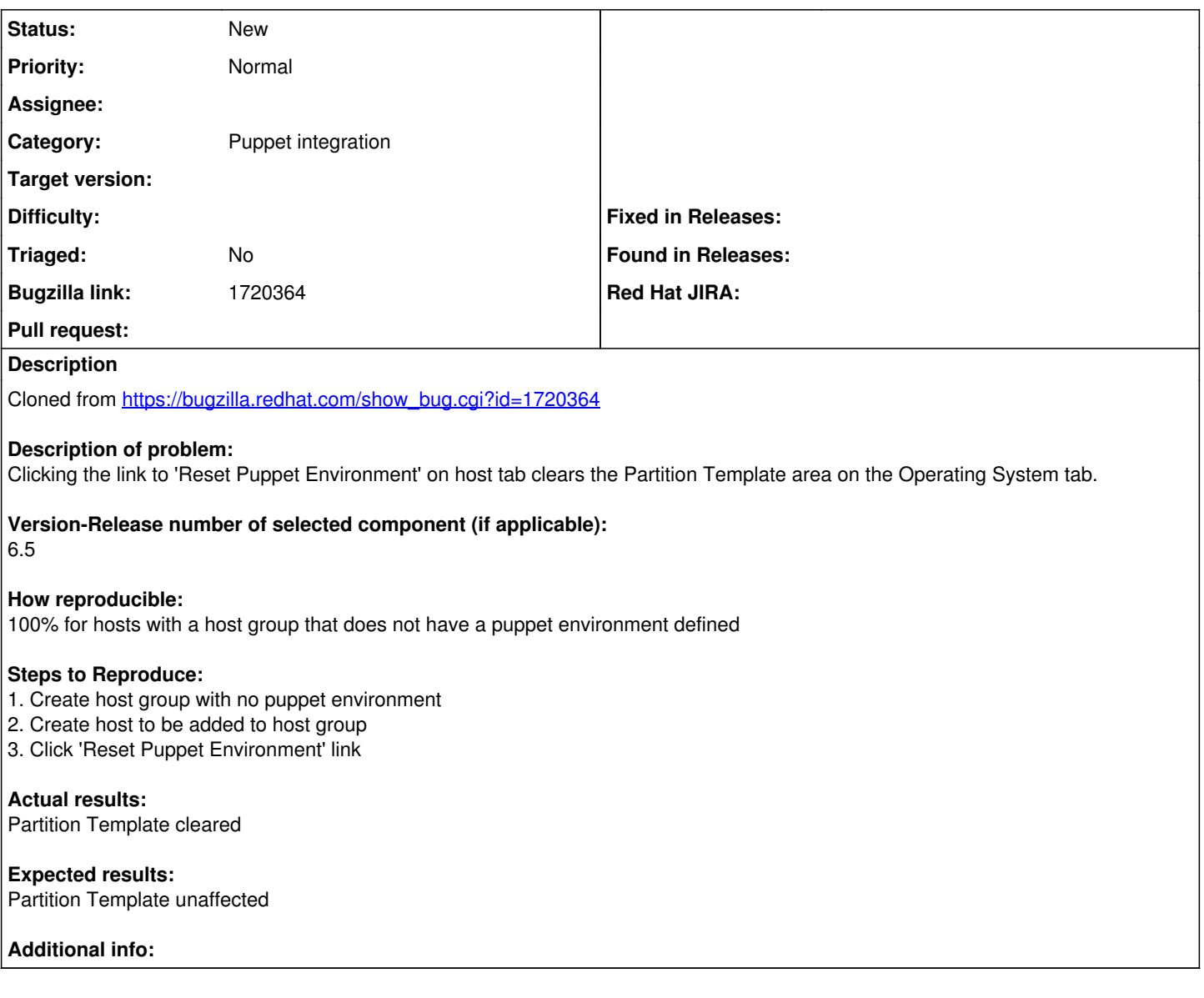

## **History**

## **#1 - 04/22/2021 09:13 AM - Ondřej Ezr**

*- Subject changed from 'Reset Puppet Environment' on host tab clears Partition Table on Operating System tab to 'Reset Puppet Environment' on host tab clears Partition Table on Operating System tab*

*- Category changed from Inventory to Puppet integration*